# GPI To GPs Converter License Key Full Free X64 [March-2022]

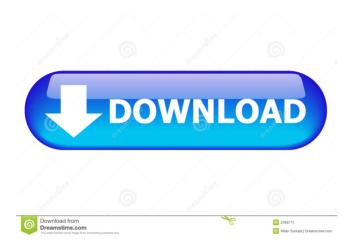

## **GPI To GPs Converter Incl Product Key [March-2022]**

GPI to GPs converter is a software program which can seamlessly turn Garmin Points of Interest files (GPI) into Google Earth files (KMZ) or the GPS-supported format (GPX). It can be handled even by first-time users. Key Features: Can convert from Garmin GPI to Google Earth GPX It can convert from Garmin GPI to Google Earth KMZ and KML You can easily export GPX and KML to Garmin GPSMap56. Export multiple files at the same time. You can view details of coordinates, date and time. It supports all the GPX formats supported by Garmin GPSMap56 Note: GPI to GPs converter supports the export of GPX/KML files only if the Garmin GPSMap56 application is installed on the computer. System Requirements: Operating System: Microsoft Windows 10/8/7/Vista/XP Free Disk Space: 8 MB is required RAM: 0.5 GB is required Type of Network Interface: LAN/WLAN How to Install & Uninstall GPI to GPs Converter: Extract the downloaded file and run GPI to GPs converter. Exit the application and restart the computer. Notes: 1. It is very easy to convert the files to GPX format. 2. You can convert only one file at the same time. 3. Before converting any GPI files, make sure you have the Garmin GPSMap56 application installed on your computer. 4. You can export only one file at the same time. 5. After exporting any file, you need to wait for the Garmin GPSMap56 to download the data. Friends of a woman whose body was discovered Tuesday inside her South Lake Tahoe home say the medical examiner's office has sent back samples of blood and other materials taken from inside the residence and may not complete an

autopsy until next week. Samples were sent to the National Center for Forensic Sciences in Virginia and they will be returned to the Medical Examiner's Office in San Francisco. On Thursday, it was still unclear whether the Medical Examiner would have a determination on whether the death was a homicide, suicide or natural. "We are waiting on results of the toxicology and results of the autopsy report," Truckee Police Sgt. Rob Manfredini told the Reno Gazette Journal.

## GPI To GPs Converter With Key Download [32|64bit]

Run any command line and use keyboard shortcuts for quicker and more convenient application use. Create and use macros, run batch files and scripts, and much more. Macro recording is not required. The application is fully customizable. ABOUT THE PROGRAMME: Keymacro is an application that can be easily used to automate the execution of various processes. It can run a batch file, configure your computer, launch applications, and even switch between tasks. What's more, you can record macros and store them in a text file so that you can easily re-use them the next time. Keymacro can be used in Windows 7, Vista and XP. Install Keymacro on your computer and you can open up to 5 "recording windows" simultaneously, each with its own button. Each window allows you to execute a new macro. The program also features "playback" and "step-by-step" modes, which enable you to watch each step of the operation as it is performed. Keymacro is a portable program. Once installed, you can run the application from a CD or USB flash drive. You can even take it with you when you travel, if you choose to do so. To record your macros, all you need to do is press the keyboard key "1", and begin typing the desired command. The next time you need to run the same macro, press the keyboard key "2". You can also execute macros using keystrokes. The program's interface is very intuitive. All you need to do is press the keyboard key "1", and begin typing the desired command. Pressing the keyboard key "3" will open the application's settings window. Using the settings window, you can easily manage your macros. Keymacro's keystrokes are customizable. After the program is installed, you can access its settings window and modify the keystrokes that will be used to run your macros. You can even set up special keystrokes for your software or the OS. With Keymacro you can configure your computer and run any application or batch file. You can even switch between tasks without leaving the main window. You can use the keyboard and mouse to run your scripts. Keymacro is a useful tool. CONTENT Supported languages: English, Spanish, French, Italian, German, Portuguese, Russian, Polish, Czech, Hungarian, Bulgarian, Romanian, Greek, Turkish, Indonesian, Thai, Vietnamese, Hebrew, Arabic, Kurdish, 77a5ca646e

#### **GPI To GPs Converter**

GPI to GPs converter is a software program which can seamlessly turn Garmin Points of Interest files (GPI) into Google Earth files (KMZ) or the GPS-supported format (GPX). It can be handled even by first-time users. GPI to GPs converter is a software program which can seamlessly turn Garmin Points of Interest files (GPI) into Google Earth files (KMZ) or the GPS-supported format (GPX). It can be handled even by first-time users. it's not necessary to have somebody right there to see you, it's even better if there's somebody in a very distant place." Zlatan and the children's literature festival "I'm here for Children's Literature," the actor says. "I'm gonna read some books to the kids." He adds with a laugh: "I'm not gonna make any excuses for being here." The translator adds: "But I think he's a bit nervous. He's nervous to be there, which is always nice, of course, but I think he's really curious about what people are gonna think of his story." USS Dow (APA-144) USS Dow (APA-144) was a that served with the United States Navy during the Second World War. She was built by the Consolidated Steel Corporation, San Francisco, California and was laid down on 15 February 1944 as Eureka (IX-139). She was renamed Dow on 9 November 1944, launched on 27 January 1945 by Mrs. James J. Dow of Oakland, California, and commissioned on 14 April 1945. Service history World War II, 1945-1946 After shakedown off San Diego, California, Dow sailed for the Pacific via the Panama Canal. Arriving in the Hawaiian Islands on 17 May 1945, she was decommissioned on 26 June 1945. Training duty, 1946-1949 The ship was recommissioned on 25 September 1946 and assigned to serve as a unit of Service Squadron (ServRon) 2 at San Diego, California. The vessel's initial training schedule included proficiency and readiness for maintenance and repair of small craft, amphibious maneuvers, and ship's boat duties. Korean War, 1950-1953

### What's New In?

GPI to GPs Converter turns Garmin Points of Interest files (GPI) into the standard Garmin GPS-supported format (GPX). In fact, it provides you with a convenient tool to create KML files. GPI to GPs converter does not require the presence of Garmin software on your device. However, for the sake of consistency, we recommend you to download Garmin GPS File Converter from our website and install it on your computer. It will convert the whole Garmin Points of Interest (GPI) database and allow you to work with them using the Garmin software. GPI to GPs converter features: \* Support for the following Garmin GPS formats: GPX, KML, GPX Solo, GPZ, GPZ Solo, and MapSource. \* Import data from the following Garmin GPS devices: GPSMap 64/128, GPSMap 76/128, GPSMap 76/192, GPR-30, GPR-50, GPR-210, GEM70, GEM56, GEM47, GEM40, GEM50. \* Export data to the following Garmin GPS devices: GPSMap 64/128, GPSMap 76/128, GPSMap 76/192, GPR-30, GPR-50, GEM70, GEM56, GEM47, GEM40, GEM50. \* Support for the following Garmin devices: iGPSMAP 64/128, iGPSMap 76/128, iGPSMap 76/192, GEM56, GEM47, GEM40, GEM50. \* Handling of Garmin Points of Interest files (GPI). \* Setting of the destination folder, output filename, and conversion format. \* Easy to use interface. \* Portable version does not require installation. \* Command-line interface is available for Windows and Linux. \* Windows XP, Vista, 7, 8, 8.1, 10 (32-bit and 64-bit). \* You can run the app as a stand-alone application or as a service. \* Made in-house. \* No ads. \* Small in size. \* Low system requirements. \* No user data is

stored. \* Windows Registry is not updated. \* No leftover files. \* Has no third-party toolbars. \* Has no bundled offers. What's new in this version: - We have integrated a new feature: the ability to convert files with an existing destination directory. - A new function "add" that allows you to create custom lists to load them and add them into the list of points. - A new function "redo" that allows you to undo the last job without changing the output format. - A new button "cleanup" that removes from the list all the points that are not of interest. - We have integrated a new

## **System Requirements For GPI To GPs Converter:**

Windows XP/Vista/7/8: CPU: 2.6 GHz RAM: 2 GB Video Card: NVIDIA GeForce 9800GT or ATI Radeon HD 2600 (or Intel HD4000+ with 1024 mb VRAM) DirectX: 9.0 Storage: 2 GB available space Sound Card: DirectX 9.0 compatible sound card Internet Connection: 1024 Kbps Known Issue: Please use the short cut while starting the game. Mouse may move to the bottom of

https://www.yildizbots.com/wp-content/uploads/2022/06/octeldo.pdf

https://kazacozum.com/wp-content/uploads/2022/06/loudar.pdf

 $\underline{https://xn---7sbbtkovddo.xn--p1ai/anonymox-for-chrome-lifetime-activation-code-forwindows/}$ 

https://wakelet.com/wake/UvmIqBG8IhKUb3xwmIdYU

https://drmarcelougarte.com/wp-content/uploads/2022/06/ProjectBuildCounter.pdf

https://kiralikofis.com/savings-calculator-download/?p=22592

https://dawnintheworld.net/network-performance-monitor-21-1-5-crack-download-for-windows-latest-2022/

https://iglesiacalvary.co/wp-content/uploads/2022/06/zesber.pdf

https://aurespectdesoi.be/dual-wallpaper-portable/

https://monarch.calacademy.org/checklists/checklist.php?clid=3878